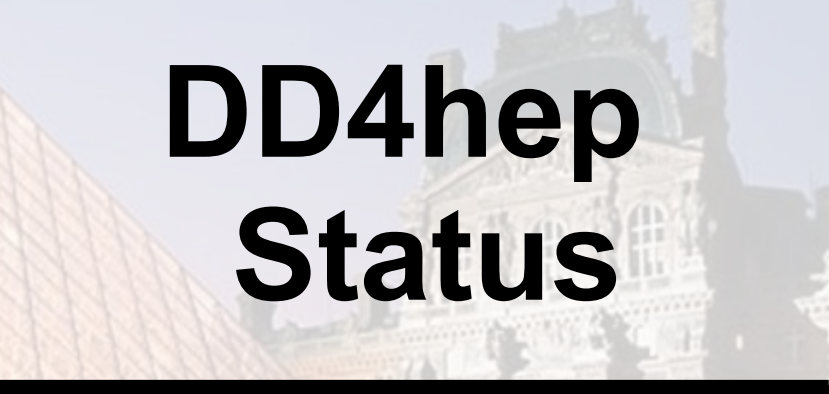

# HEP detector description supporting the full experiment life cycle

M.Frank, F.Gaede, M.Petric, A.Sailer

AIDA<sup>2020</sup> Annual Meeting 2017, Paris Markus Frank / CERN

 $\mathbb{R}$  and  $\mathbb{R}$  and  $\mathbb{R}$ 

2020

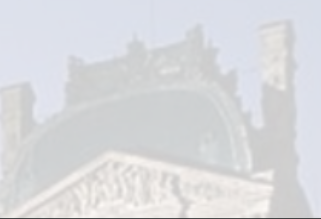

● **Motivation and Goals**

#### **=> Introduction / Reminders**

- **Simulation**
- **Conditions support**
- **Alignments support**
- **Miscellaneous**
- **Summary**

AID

#### **Motivation and Goal**

- **Develop a detector description** 
	- **For the full experiment life cycle**
		- **detector concept development, optimization**
		- **detector construction and operation**
		- **"Anticipate the unforeseen"**
	- **Consistent description, with single source, which supports**
		- **simulation, reconstruction, analysis**
	- **Full description, including**
		- **Geometry, readout, alignment, calibration etc.**

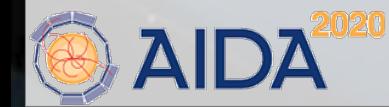

#### **What is Detector Description ?**

- **Description of a tree-like hierarchy of "detector elements"**
	- **Subdetectors or parts of subdetectors**
- **Detector Element describes** 
	- **Geometry**
	- **Environmental conditons**
	- **Properties required to process event data**
	- **Optionally: experiment, sub-detector or activity specific data**

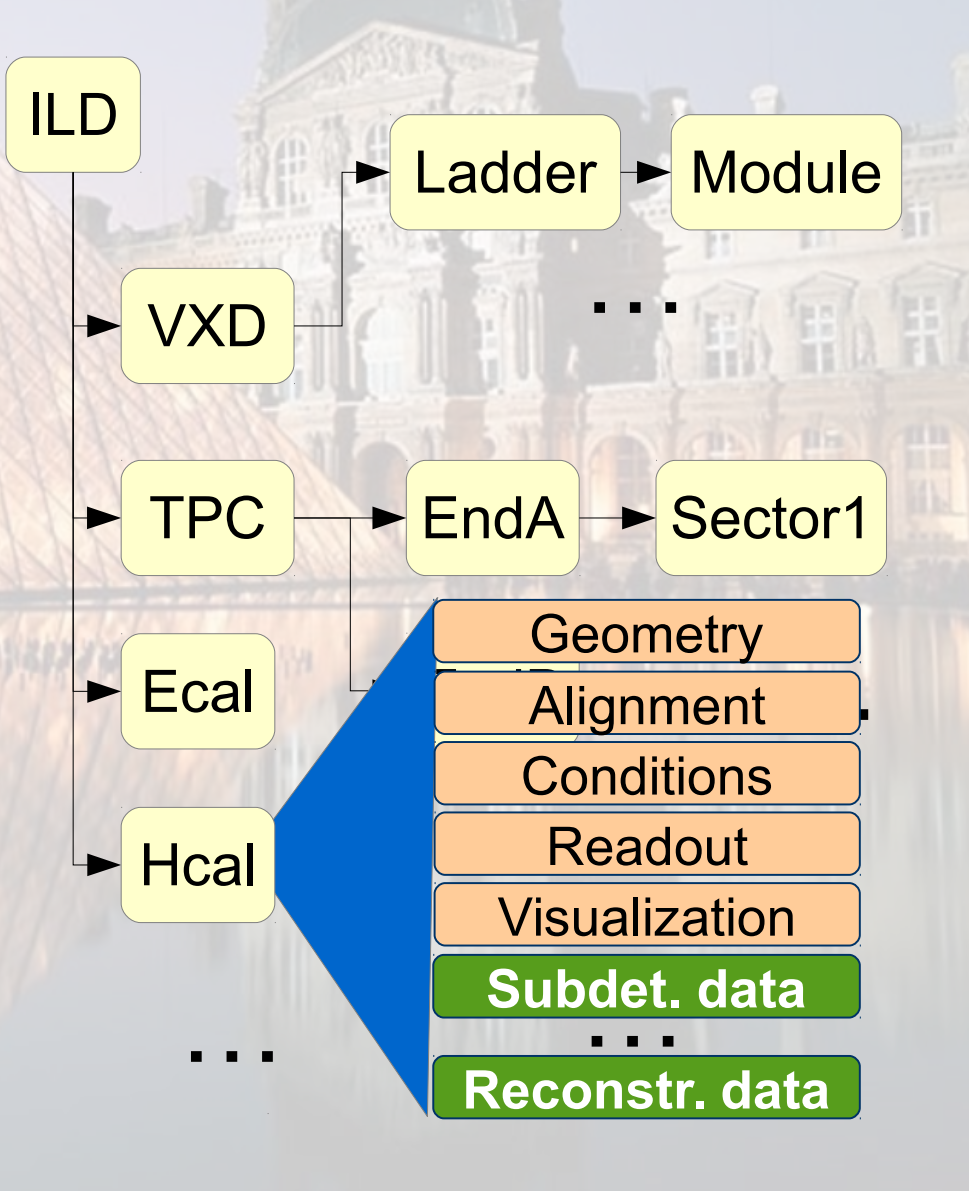

# **DD4Hep - The Big Picture**

#### **Note:**

DD4hep population is plugin based => Only one, not the exclusive way.

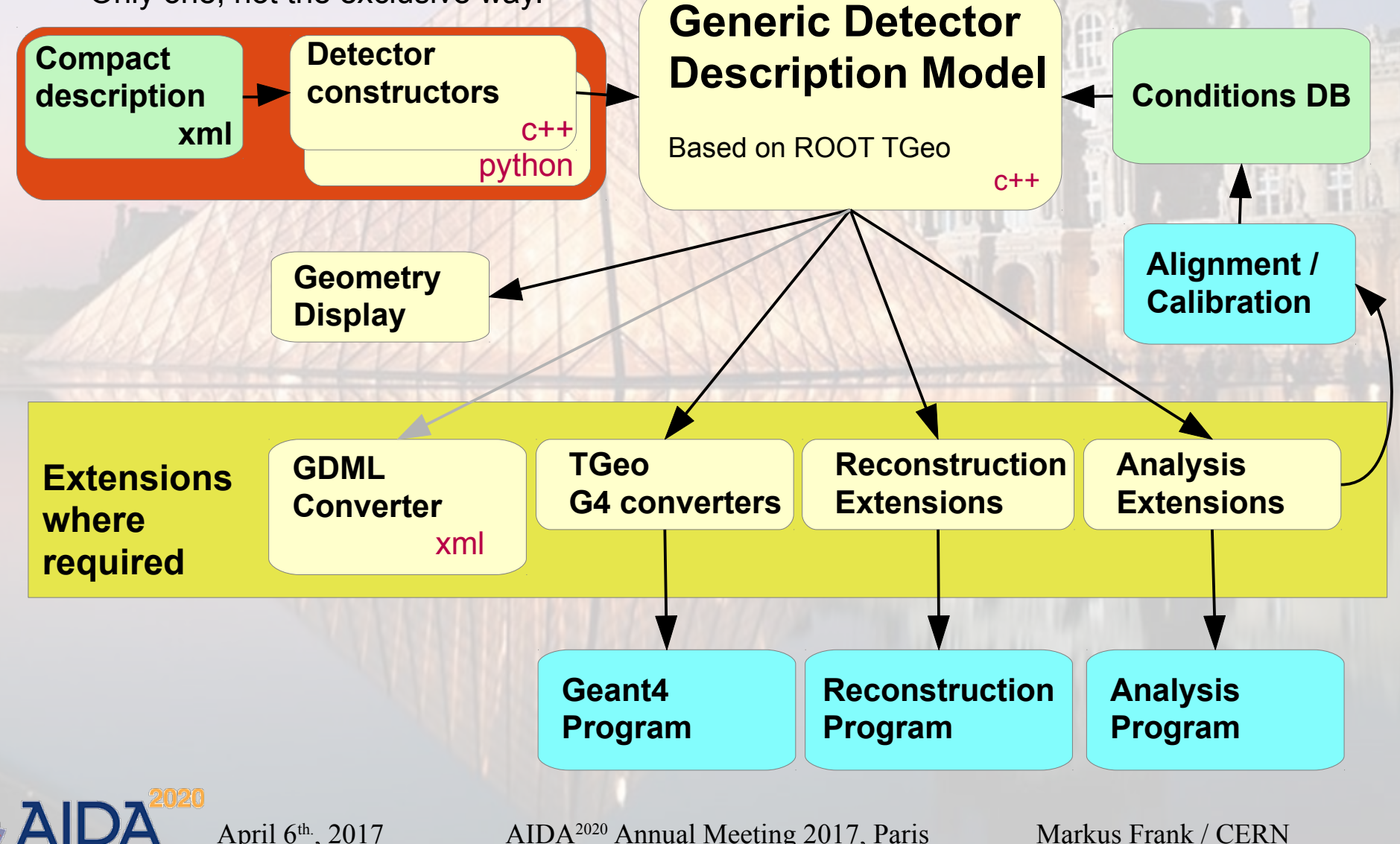

#### **Saga in 5 Episodes: Sub-packages**

- **DD4hep basics/core (1)**
- **DDG4 Simulation using Geant4 (1)**
- **DDRec Reconstruction supp.(2)**
- **DDAlign Alignment support (3)**
- **DDCond Detector conditions (3)**
	- **(1) Bug-fixes and maintenance (2) See presentation of F. Gaede (WP3, Task 3.6) (3) Work since start of AIDA<sup>2020</sup>**

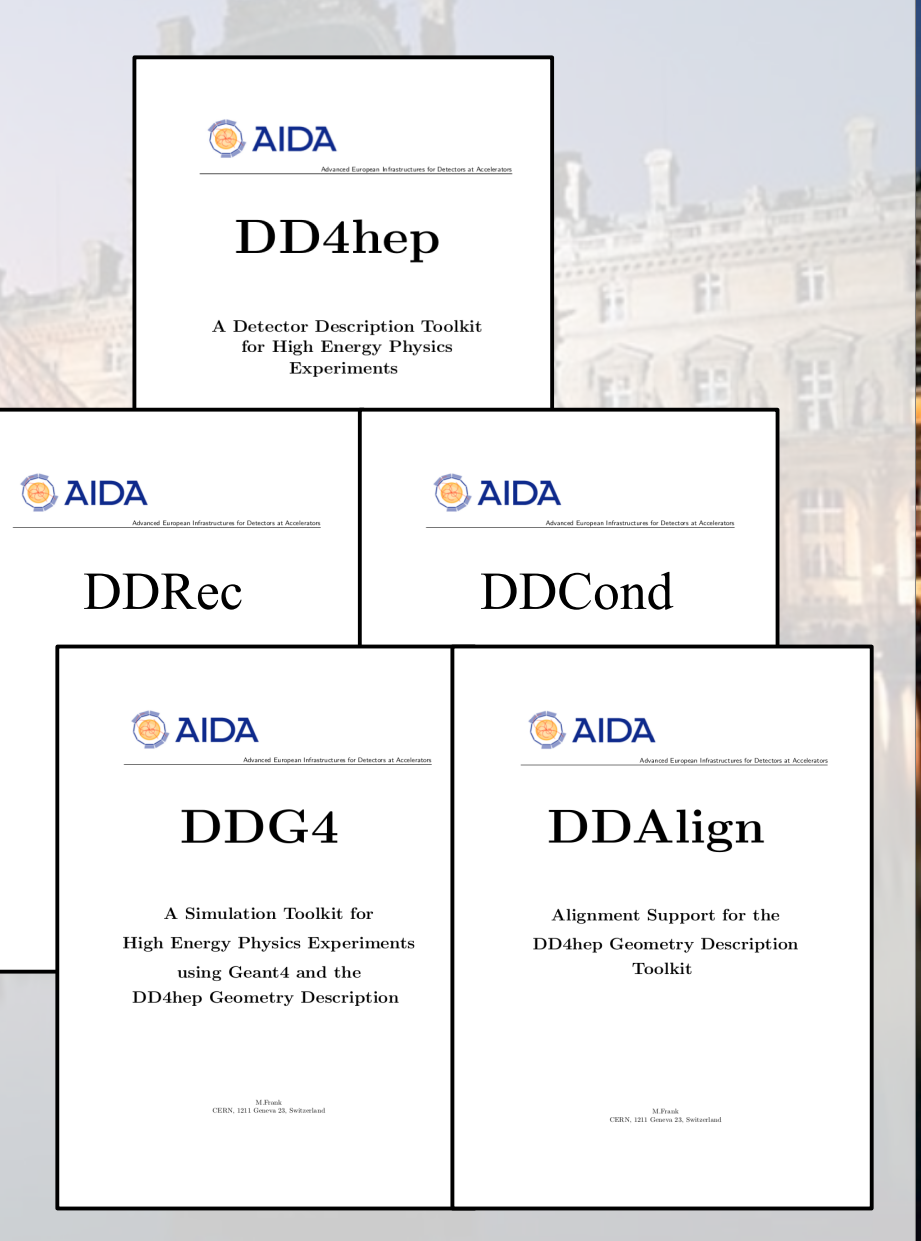

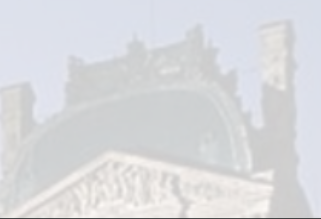

● **Motivation and Goals**

#### ● **Review of mature components => Introduction / Reminders**

- Simulation **DDG4**
- **Conditions support**
- **Alignments support**
- **Miscellaneous**
- **Summary**

AID

### **DD4hep Core: Multiple Segmentations Multiple Hit Collections**

- **Extension component using existing interfaces**
- **From the wish-list of FCC**
- **Collection selection according to 'key' and 'key value' or 'key range'**

```
<readouts>
 <readout name="TestCalHi
                    type="MultiSegmentation" key="layer">
    <segmentation
      <segmentation name="Layer1grid" type="CartesianGridXY"
                                                                 key min="0x1"
                                                                               key max="4"
                                                                                              grid size x="0.1<segmentation name="Laver2grid" type="CartesianGridX
                                                                 key value="5"
                                                                                              grid size x="0.2<segmentation name="Layer3grid" type="CartesianGridXY'
                                                                 key min="0x6" key max="0xFF"
                                                                                              grid size x="0.3</segmentation>
    <hits collections>
                                                      key="laver" key value="0x1"/>
     <hits_collection\name="TestCallInnerLayerHits"
                                                      key="layer" key min="2"
     <hits collection name="TestCallMiddleLayerHits"
                                                                                key max="5"/>
                                                      key="layer" key min="0x6" key max="0xFF"/>
     <hits_collection_name="TestCallOuterLayerHits"
    </hits collections>
    <id>system:8,barrel:3,layer:8,slice:8,x:32:-16,y:-16</id>
  </readout>
</readouts>
```
#### **Simulation: DDG4**

- Simulation = Geometry + Detector response + Physics
- **Mature status** 
	- **Eventual bug fixes, smaller improvements**
- **Improvements**
	- **Support for multiple primary vertices from a single input source**
	- **Multiple input sources were already supported**
- **Full framework used by the Linear Collider community**
- **Individual components used by the FCC community**

### **DDG4: Optimization**

#### *vtunes output from* 20 *events*  $e^+e^-$  → *t t*

**BEFORE AFTER**

#### **Basic Hotspots** Hotspots by CPU Usage viewpoint (change) **@**

**Hi** Summary **& Bottom-up & Caller/Callee & Top-down Tree** 

Grouping Function / Call Stack

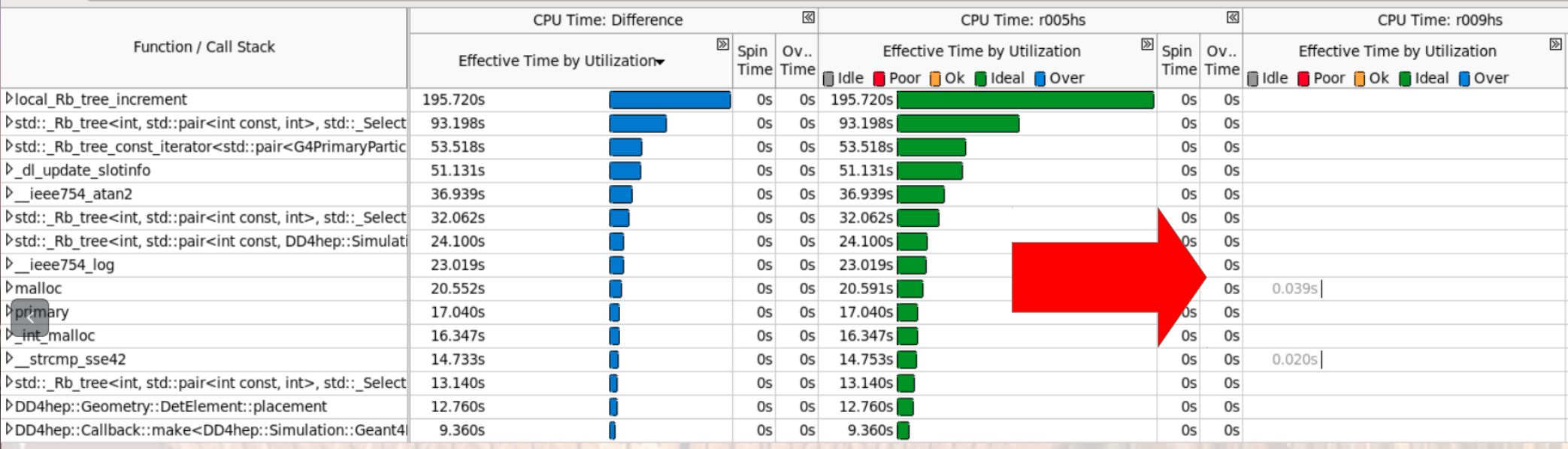

#### **Nice example how a couple of stupid container look-ups can screw your day**

● **Now DDG4 framework overhead < 10 % including: Input, hit handling in sensitive detectors, MC truth handling, output**

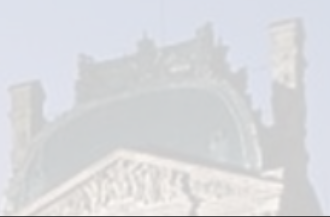

- **Motivation and Goals**
- **Simulation**
- **Conditions support**

**=> DDCond**

- **Alignment Support**
- **Miscellaneous**
- **Summary**

**All** 

#### **DDCond: Conditions Data**

- **Time dependent data necessary to process the detector response [of particle collisions]**
- **Conditions data support means to Provide access to a consistent set of values according to a given time**
	- **Fuzzy definition of a "consistent set" typically referred to as "interval of validity": time interval, run number, named period, ...**
	- **Configurable and extensible**
- **Data typically stored in a database**

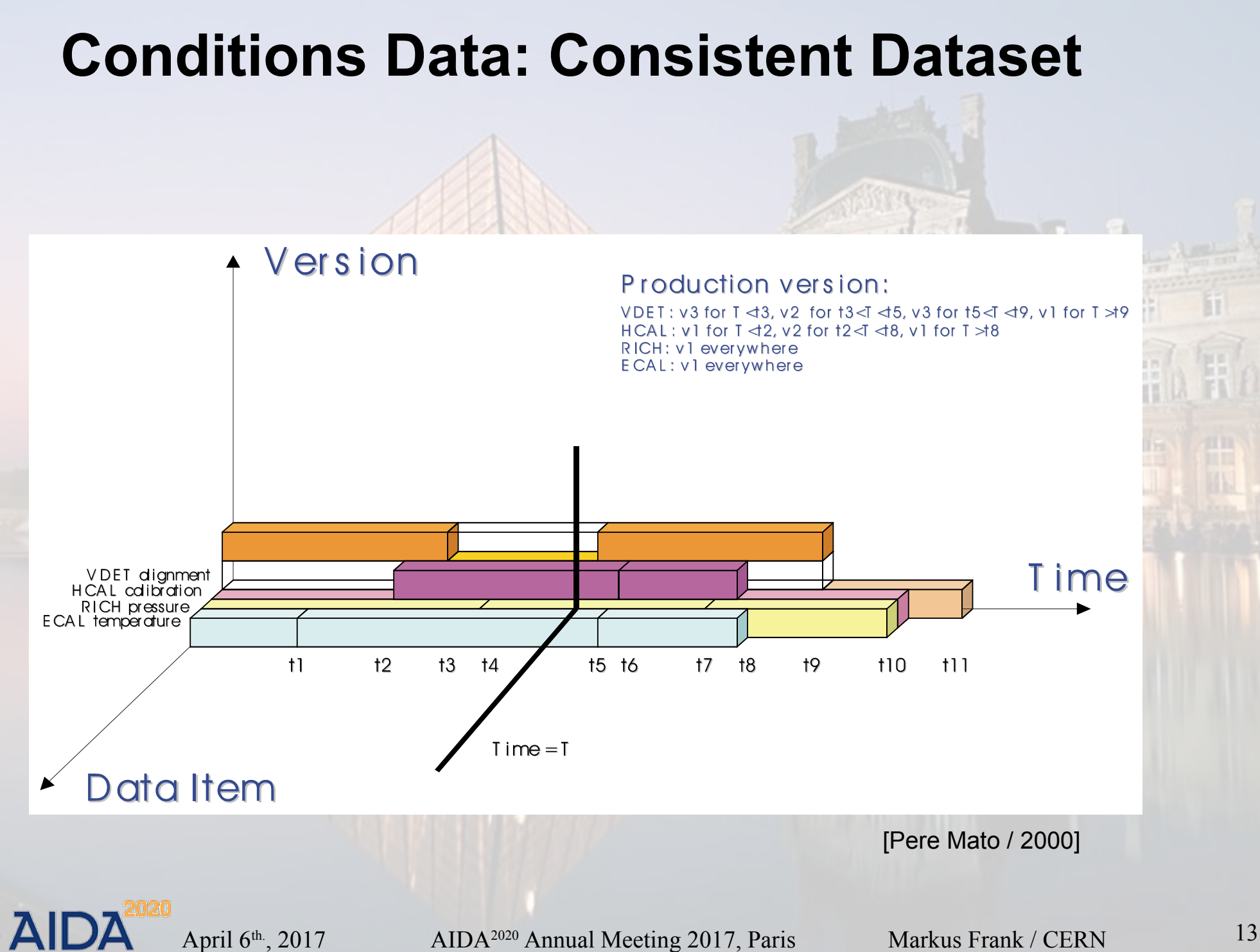

#### **DDCond: What do we want ?**

- **We want to provide access to consistent set of accompanying data for processing event data**
	- **See previous slide**
- **We want to be "fastest"**
	- **Need reasonable users**
- **We want to support multi-threading at it's best**
	- **Not wait for flushed event pipelines before updates Fully transparent processing, minimal barriers**
	- **If we can do this, we can also expect some support from the experiment framework**
- **Reasonable use of resources**

#### **DDCond: What can we assume ?**

**(when used by reasonable users)**

- **Conditions data are slowly changing**
	- **e.g. every run O(1h), lumi section O(10min), etc.**
- **Conditions data change in batches**
	- **Interval of validity is same for a group (subdetectors)**
	- **Not every SD defines it himself (I know, needs discipline)**
- **Conditions also are the result of computation(s)**
	- **Conditions data may also be the combination of other conditions data applied to a functional object Example: Alignment transformations from Delta-values**
	- **So-called "derived conditions" are mandatory**

#### **Yesterday and Today Change of Paradigm**

#### ● **Historically**

- **C++ data processing frameworks were a novelty**
- **Emphasis on flexibility, "discovery" of the data space**
- **Only load what users ask for (Load-on-demand)**
- **Multi-threading was no issue**

#### **Today** [no free lunch in life]

- **Load barriers and accessed conditions set is well specified [See for example ongoing discussions around Gaudi]**
- **No late loading, no load on demand: minimize mutex-hell**
- **Maybe a bit of overhead, but you gain by multi-threading**

### **DDCond: The Data Cache**

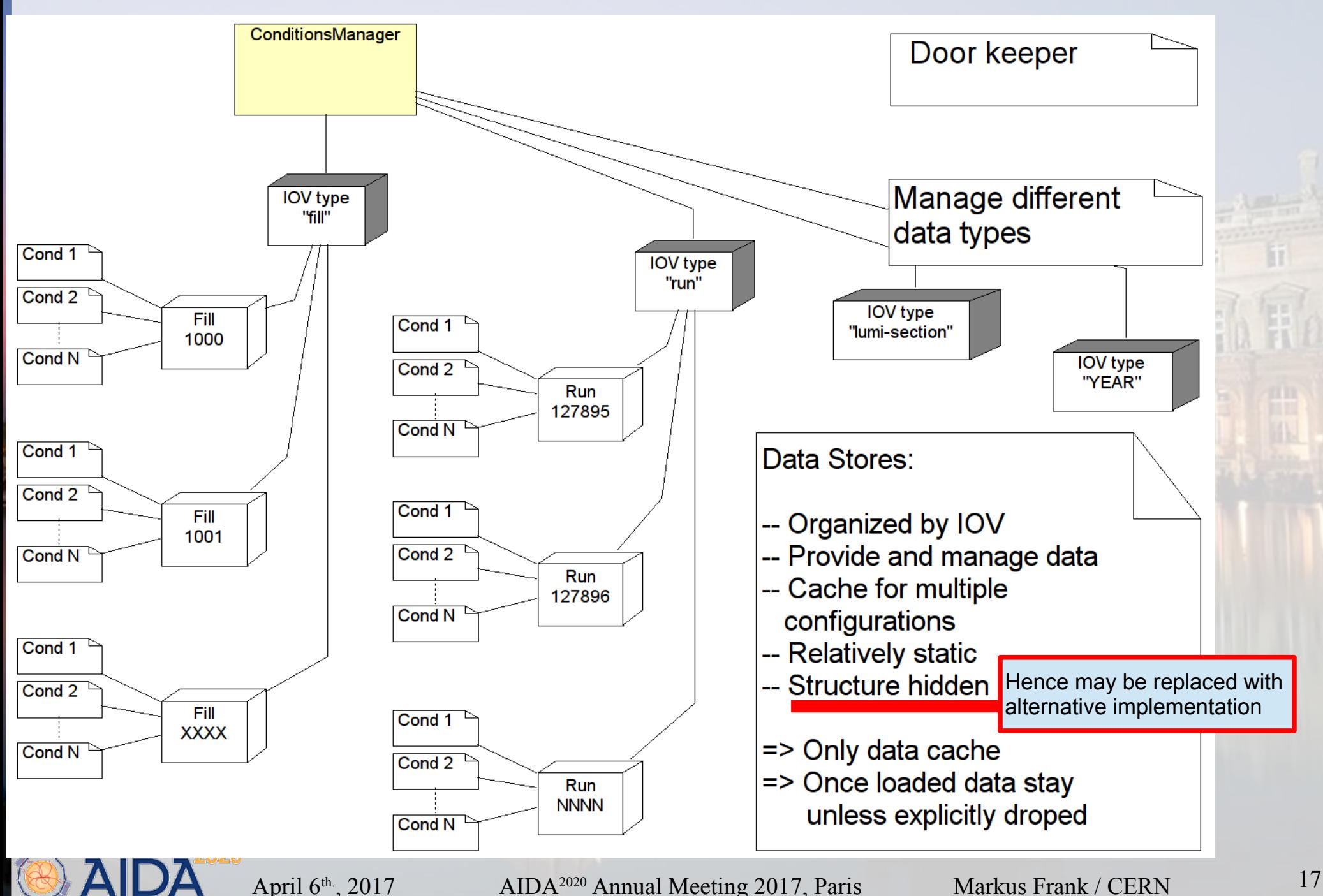

#### **DDCond: User Data Access**

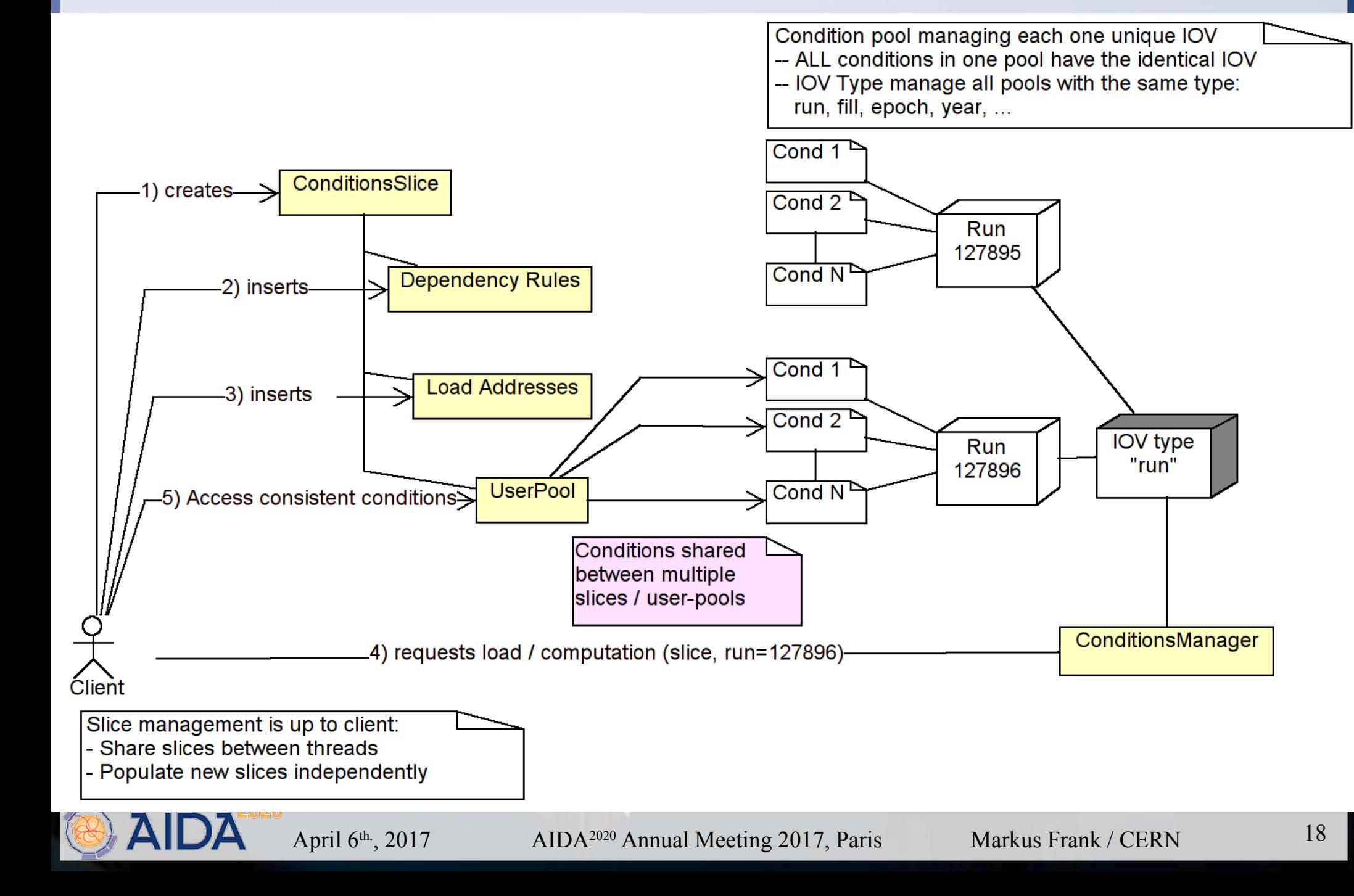

### **DDCond: Flexibility where necessary**

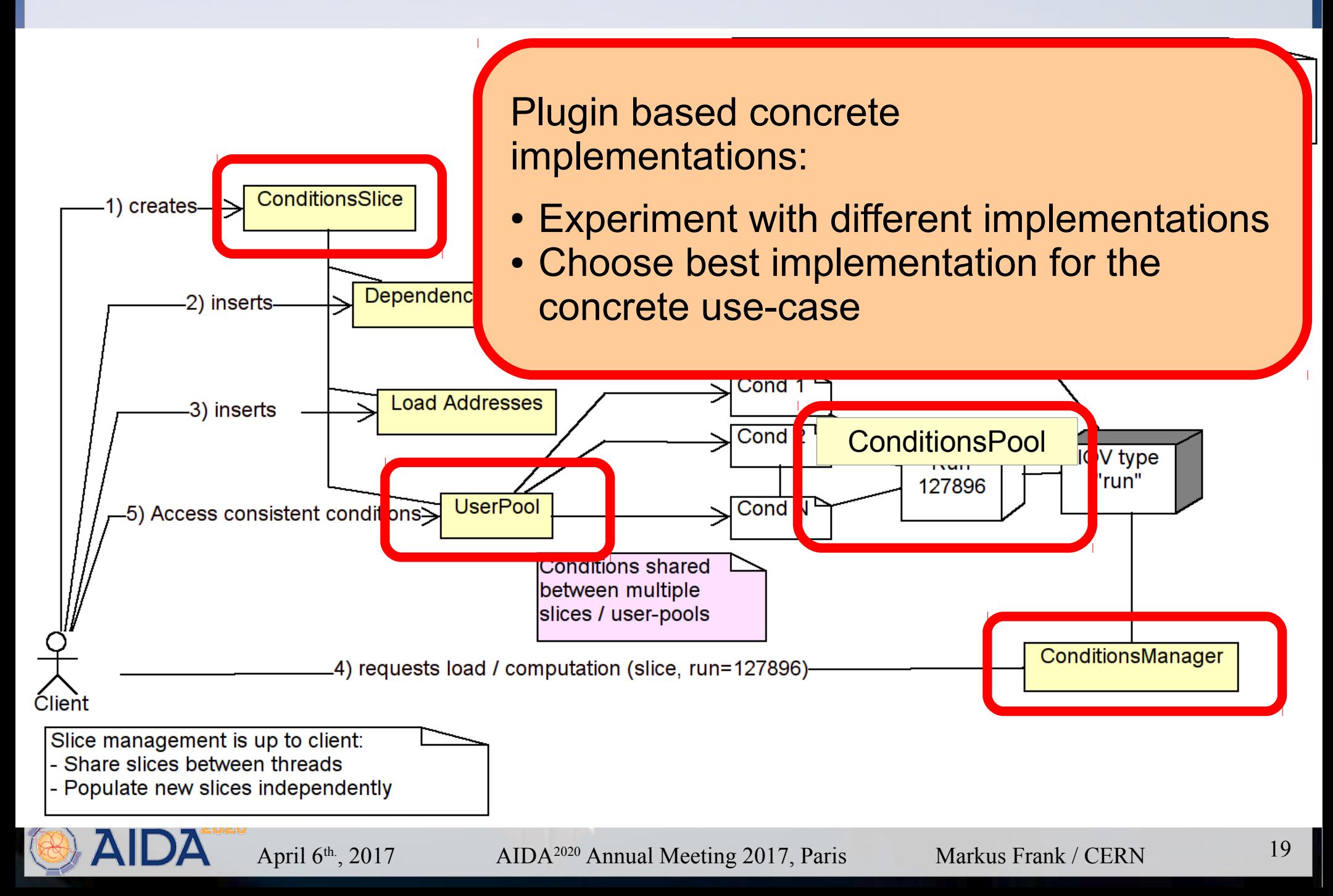

#### **DDCond: Framework Mode**

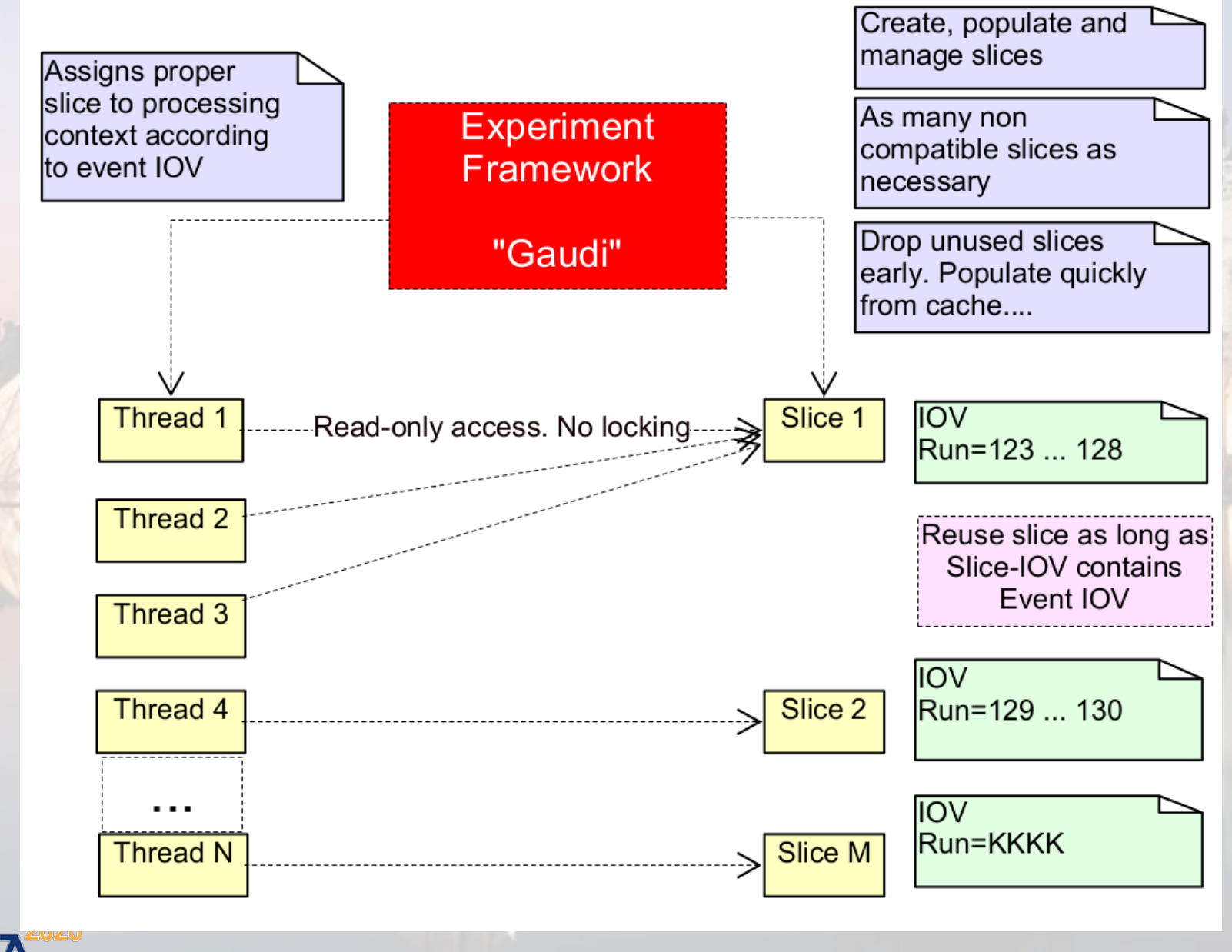

#### **DDCond: Derived Conditions**

- **Data derived from conditions data are also conditions** 
	- **Example: refractive index derived from atm. Pressure**
	- **Example: alignment transformations derived from Δs**
	- **Source may be one or multiple conditions**
	- **IOV is intersection of source IOVs**
- **Derived conditions depend on** 
	- **Source condition(s)**
	- **Callback functor to perform the data transformation**
- **Derived condition dependencies must be registered to the projection slice**
	- **Computation is part of the "slice preparation"**

#### **Project Conditions Slice: Code Example**

```
  /// Initialize the conditions manager and set plugins (here: defaults)
  ConditionsManager condMgr = ConditionsManager::from(lcdd);
  condMgr["PoolType"]       = "DD4hep_ConditionsLinearPool";
  condMgr["UserPoolType"]   = "DD4hep_ConditionsMapUserPool";
condMgr["UpdatePoolType"] = "DD4hep ConditionsLinearUpdatePool";
  condMgr.initialize();
  /// Register IOV type used to define IOV structures
const IOVType* iov type run = condMgr.registerIOVType(0,"run").second;
  /// Create the conditions slice
  ConditionsSlice* slice = new ConditionsSlice(condMgr);
  /// Define slice content ....... (see next slide)
  /// Now compute the conditions according to one IOV
IOV req iov(iov type run, <specific value>);
  /// Attach the proper set of conditions to the user pool
```

```
ConditionsManager::Result r = condMgr.prepare(req_iov,*slice);
```
#### **Define Conditions Slice Content**

 **/// Use the created conditions slice** ConditionsSlice\* slice = ...

 **/// Register required DATA condition using key:** ConditionKey key("Some-qlobal-identifier"); slice->insert(key,LoadInfo("Persistent-location-where-to-find-data"));

```
  /// Register derived condition recipe:
  /// – Depends on data from condition identified by "key": May be many!
  /// – Uses "MYConditionUpdateCall" for the data transformation
  ConditionsUpdateCall* call = new MYConditionUpdateCall();
ConditionKey target key("Some-other-global-identifier");
DependencyBuilder builder(target key, call);
  builder.add(key);     /// Derived condition depends on "key"
slice->insert(builder.release());
```
#### **Conditions Access from the DetElement**

- **So far we defined the mechanism to manage conditions**
- **But we also need a friendly user interface for clients**
	- **This is all DD4hep is about**
	- **Hide details in the framework, expose simplicity to users**
	- **Framework may also mean "experiment framework" Expect a bit of support as long as real users are not affected**
- **Conditions are accessed by key from the detector elements in the hierarchy**
	- **Keys are encrypted from a user defined path (e.g. address)**
	- **Or an alias name such as "Alignment", "Pressure" etc.**
- **Let's move on to the code examples**

### **Conditions Data: Dynamic Binding**

- **Any data may be bound to a condition object**
	- **If size < 64 bytes data aggregated in condition object**
	- **Otherwise from heap**
	- **May use boost::spirit grammar definitions**
- **Data access for both cases:**

```
/// Creator case: Create conditions object and bind the conditions data
Condition cond(name, type);
double& pressure = cond.bind<double>();
pressure = 981 * hPa;
/// Client case: access the conditions data using a projected slice
ConditionsSlice* slice = ...
ConditionsKey key(name);
Condition        cond = slice>pool>get(key);
double& pressure = cond.get<double>();
```
#### **Conditions Access: Code Example**

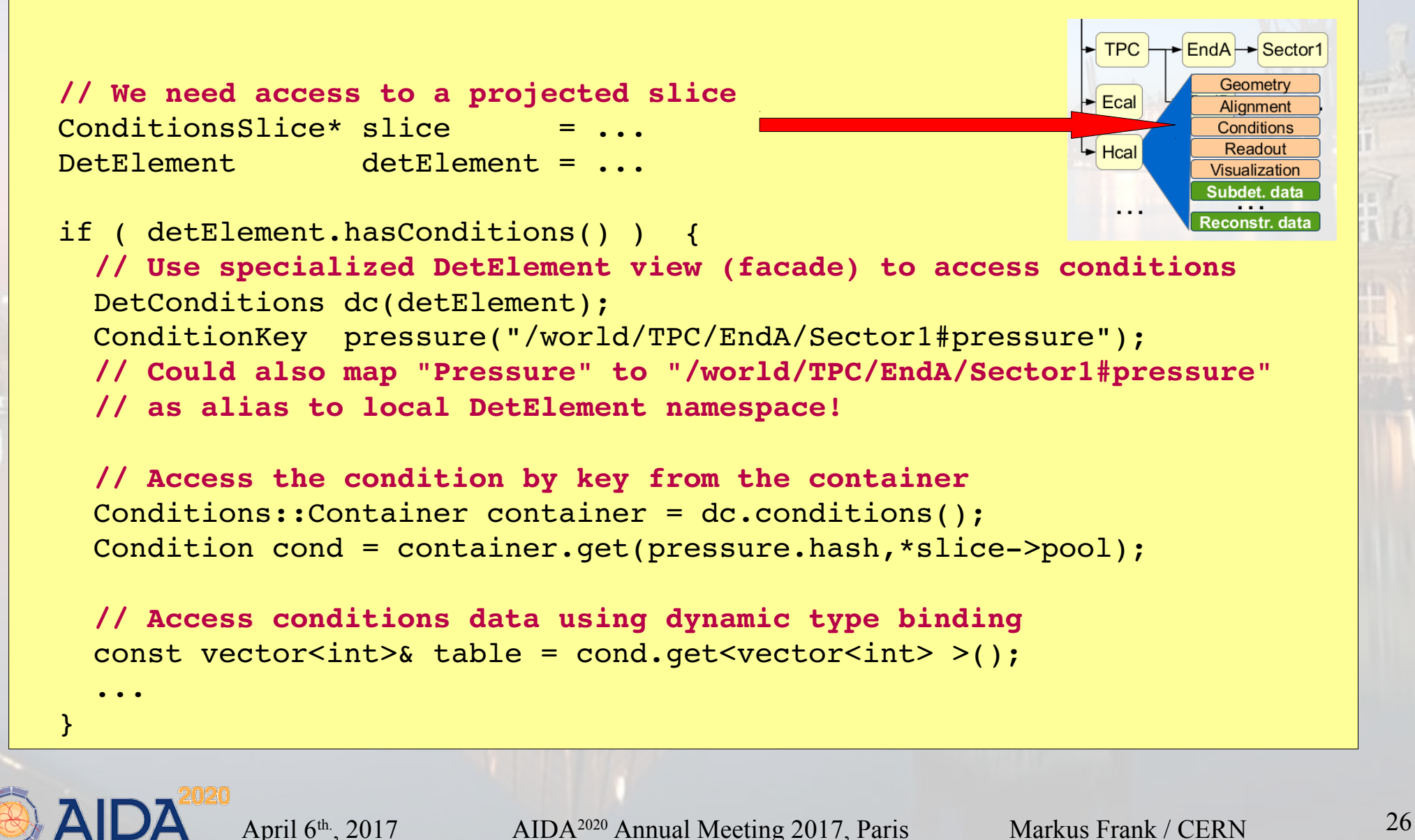

#### **Pros and Cons**

- **Multiple slices: No global barriers on "change-run" ++ multi-threading, ++ advanced slice preparation** ● **IOV-pools read-only after load + compute ++ no locking hell for event processors, only for the loader**
- No dependencies between IOV types (derived conditions) **++speed, ++simplicity --flexibility (use cases ?)**
- **Many parallel IOV types are difficult to handle User problem: should limit yourself to 1,2 or 3**
- **IOV pools must be reasonably populated**

**-- 1 condition per pool would be bad. Many is efficient... (→ need reasonable users)**

#### **Benchmarks and Timing (1)**

- **CLICSiD example: ~ factor 5 beyond LHCb**
	- **Standard CERN desktop 2 years old, Ubuntu 16.04 32 bit**

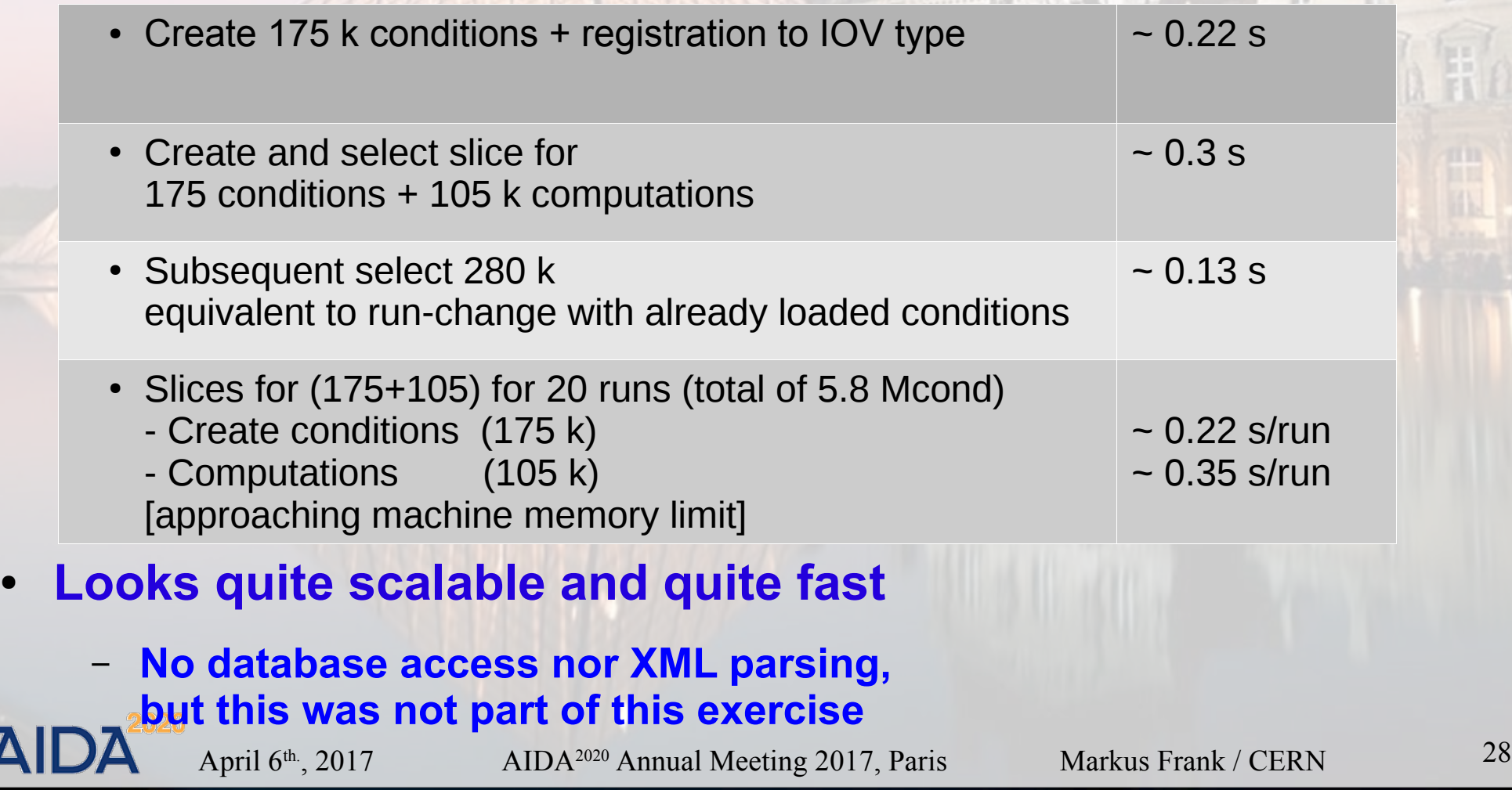

#### **Benchmarks and Timing (2)**

#### ● **LHCb example**

– **Standard CERN desktop 2 years old, Ubuntu 16.04 32 bit Statistics over 20 runs**

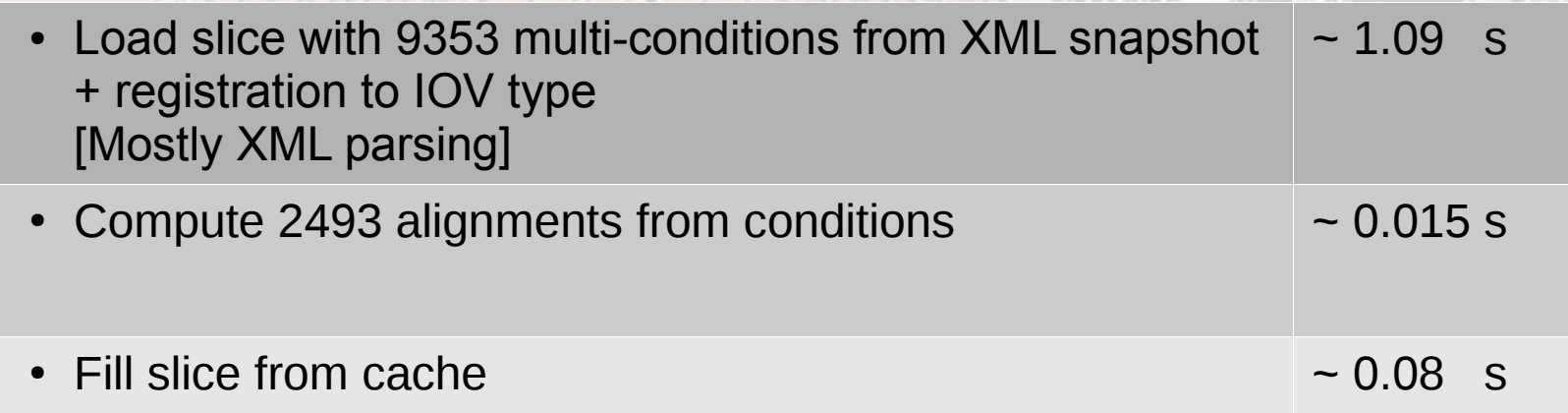

- **Subsequent accesses nearly for free, since caches are active**
- **Influence of disk cache of XML files on timing ?**

#### **DDCond: Status**

- **Described functionality is implemented** 
	- **Tested with xml-input**
	- **Interfaced to LHCb conditions database for performance tests**
- **Prerequisite for the development of the handling of (mis-)alignments**
- **Documentation to be written**
- **No persistency implementation envisaged besides simple xml**
	- **Flux in the LHC community: COOL to be retired**
	- **If required adapt to coming database plugins(1)**

**(1) See also presentation from H.Grasland (AIDA2020, WP3, Task 3.4)**

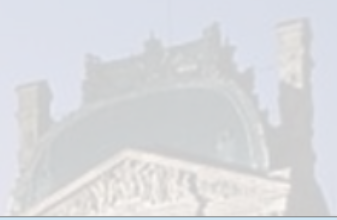

- **Motivation and Goals**
- **Simulation**
- **Conditions support**
- **Alignment Support => DDAlign**
- **Miscellaneous**
- **Summary**

AID

## **DDAlign: Detector Alignment**

- **Fundamental functionality to interpret event data**
	- **Model mis-placement by construction**
		- **Non-ideal mounts of detector components**
		- **Must handle imperfections**
			- **Geometry => (Mis)Alignment**
		- **Anomalous conditions**
			- **Pressures, temperatures**
			- **Contractions, expansions**

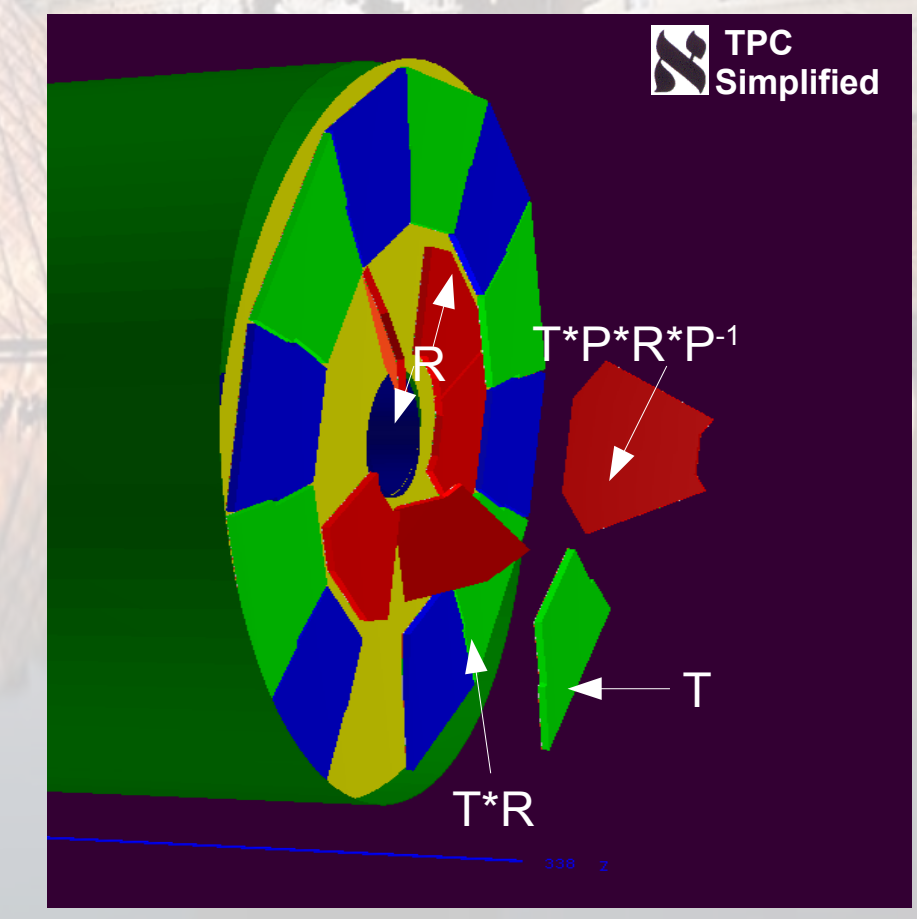

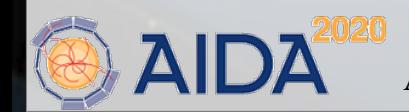

#### **DDAlign: Standard Disclaimer**

**DDAlign does not provide** *algorithms(1)* **to determine alignment constants and never will. DDAlign supports hosting the results of such algorithms and applies the resulting imperfections**

 $(1)$  Algorithms are provided by WP3, Task 3.3 (C. Parkes et al.) DD4hep (WP3, Task 3.2) collaborates with Task 3.3, but does not intend to interfere. Milestone: MS 40 (31/01/2017) Report: http://cds.cern.ch/record/2243542/files/AIDA-2020-MS40.pdf

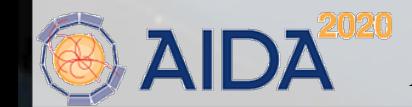

## **DDAlign: Global and Local Alignments**

- **Global alignment corrections** 
	- **Physically alters geometry**
	- **Intrinsic support by ROOT**
	- **By construction not multi-threaded**
	- **Possibility to simulate misaligned geometries**
- **Local alignment corrections**
	- **Geometry stays intact (either ideal or globally aligned)**
	- **Multi-threading supported, multiple versions**
	- **Local alignment corrections are conditions**
	- **Provide matrices from ideal geometry to world e.g. to adjust hit positions**
- **Support both, emphasis on local alignment**

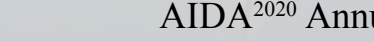

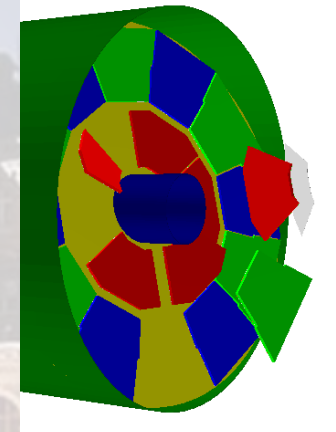

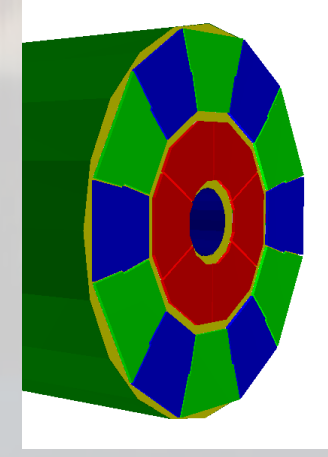

## **DDAlign: Global Alignments**

- **Interface implemented using TGeo: class TGeoPhysicalNode**
- **DD4hep interface needs revisiting**
	- **Implementation looks OK**
	- **Interface to load Δ parameters from xml needs some adjustments**
- **Usage for iterative alignment purposes questionable**
	- **It was never foreseen in TGeo to reset an existing alignment and load new Δ – parameters(1)**
- **Was put on hold to support multi-threading**
	- **Requires "Local Alignments"**

April 6<sup>th</sup>., 2017 AIDA<sup>2020</sup> Annual Meeting 2017, Paris Markus Frank / CERN 35  **(1) private communication, A. Gheata, co-author of the ROOT Geometry Toolkit**

## **Local Alignments and Conditions**

- **Local alignments data are conditions**
	- **Valid only for a certain time interval (IOV)**
- **Management is identical**
	- **Managed in pools**
	- **Access by slices**
- **Alignment transformations are derived conditions** RIUITIDI ISD-1<br>R
	- **Condition: Δ parameters (corrections)**
	- **Derived: transformation matrices (to world or to hosting DetElement)**

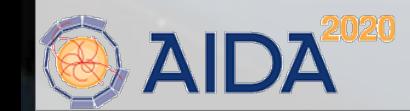

April 6<sup>th</sup>., 2017 AIDA<sup>2020</sup> Annual Meeting 2017, Paris Markus Frank / CERN 36

T\*R

**TPC**

**Simplified**

## **DDAlign: Alignment Corrections (Δ - Parameters)**

```
class Delta
              ſ
public:
 typedef Translation3D Pivot;
 Position
                translation;
 Pivot
                pivot:
 RotationZYX rotation:
 unsigned int flags = 0:
```
7:

```
/// Initializing constructor
Delta(const Position& tr)
  : translation(tr), flags(HAVE_TRANSLATION) {}
/// Initializing constructor
Delta(const RotationZYX& rot)
```

```
: translation(), rotation(rot), flags(HAVE_ROTATION) {}
```
● **Transformation matrix between two volumes is**

- **Rotation**
- **Or a rotation around pivot point**
- **Followed by a translation**
- **Combination**
- **Use hints for faster computation (flags)**

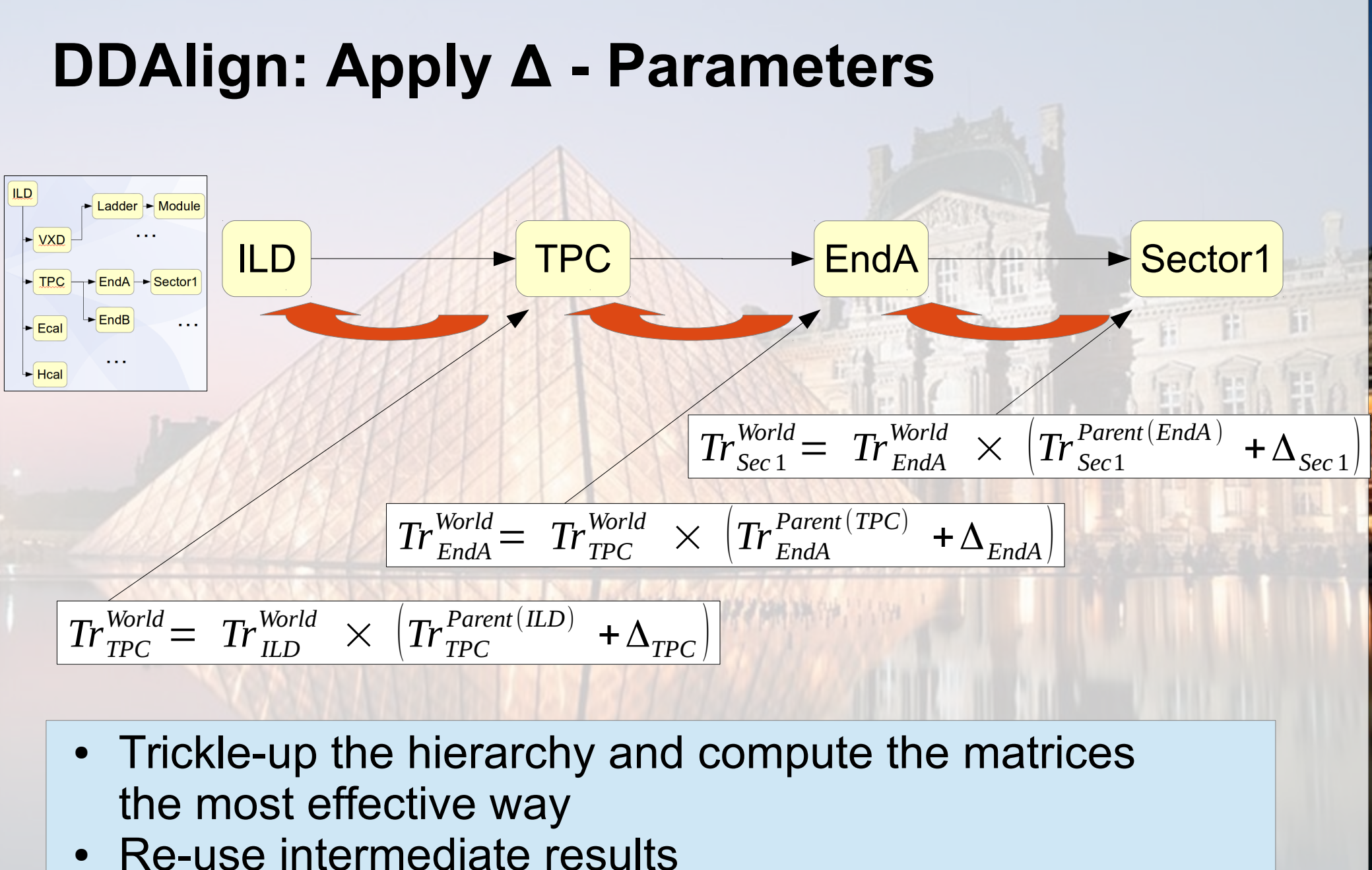

## **Alignment handling: Code example**

**(see examples/AlignDet/src/\*.cpp for the detailed usage of this code-fragments)**

lcdd.fromXML(input); **// First we load the geometry**

 ConditionsManager condMgr = ConditionsManager::from(lcdd); AlignmentsManager alignMgr = AlignmentsManager::from(lcdd);

```
  // Load delta parameters: Use here simple plugin
char* deltas[] = {^{\prime}} "Delta-Params.xml" };
  lcdd.apply("DD4hep_ConditionsXMLRepositoryParser",1,deltas);
```
 **// Project required conditions into conditions slice** IOV iov(iov\_type\_run,1500); **// Project conditions for run 1500** ConditionsSlice\* slice = createSlice(condMgr, \*iov\_typ); ConditionsManager::Result cres = condMgr.prepare(iov, \*slice);

#### **// Register callbacks to transform Delta to matrices**

...

 **// Compute the tranformation matrices** AlignmentsManager::Result ares = alignMgr.compute(\*slice);

## **Support for Alignment Calibrations**

- **Common activity with WP3 Task 3.3 (C.Burr et al.)**
- **Development of facade object to simplify** 
	- **the access,**
	- **the modification and**
	- **the management of alignment corrections for calibration processes**
- **Functionality**
	- **Bulk buffering and application of Δ-parameters followed by re-computation of the transformation matrices**

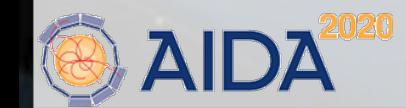

## **Alignment Calibrations: Code Example**

**(see examples/AlignDet/src/AlignmentExample\_align\_telescope.cpp for details)**

 **/// Use the created (and projected) conditions slice** ConditionsSlice\* slice = ...  **/// Create calibration object.** AlignmentsCalib calib(lcdd,\*slice);  **/// Update call may be specialized. Hence, no default**  $cali$ .derivationCall = new DDAlignUpdateCall();  **/// Attach to DetElement placements to be realigned** Alignment::key type key tel = calib.use("/world/Telescope"); Alignment::key type key m1 = calib.use("/world/Telescope/module 1"); calib.start(); **// Necessary to enable dependency computations!**

```
/// Let's "change" (re-align) some placements:
  Delta delta(Position(333.0,0,0));
calib.setDelta(key tel,Delta(Position(55.0,0,0)));
  calib.setDelta(key_m1,Delta(Position(333.0,0,0),Rotation(pi/2,0,0));
```
 **/// Push deltaparameters to the conditions objects** calib.commit(AlignmentsCalib::DIRECT);

 **/// Now all alignment conditions have the updated delta parameters. /// All marices of the derived conditions are updated!**

#### **Alignment: Results**

- **DD4hep and alignment tools now used by Bach**
- **Please see presentation of C. Burr et al.**
- **MS40 [\(report\)](http://cds.cern.ch/record/2243542/files/AIDA-2020-MS40.pdf)**

The Bach alignment toolkit - Developments

- · Developments:
	- · Changed build system to use CMake
	- · Rewritten to use DD4hep for geometry instead of ROOT

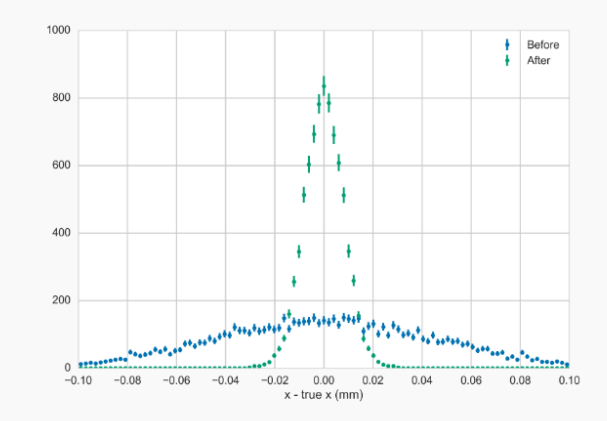

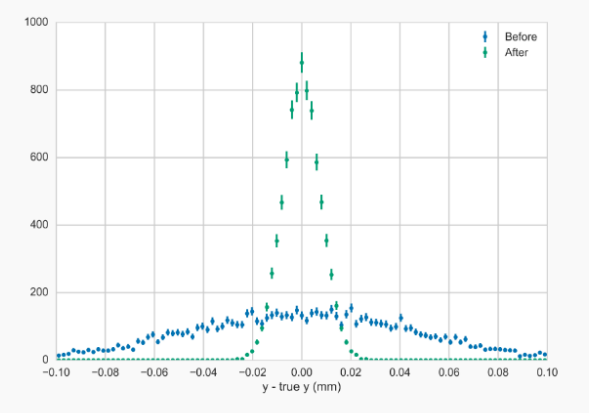

 $\Delta$ 

#### **DDAlign: Status**

- **Implemented Global and Local (mis-)alignment**
	- **xml parser for Global (mis-)alignment constants needs re-visiting**
- **Started to integrate Local misalignments with the alignment procedures developed within WP3, Task 3.3**
	- **MS40: Running prototype for alignment Toolkit**
	- **To be tested in "real world" during test-beam at Desy (S. Borghi, C. Burr, C. Parkes)**
- **Documentation to be written**
- **Motivation and Goals**
- **Simulation**
- **Conditions support**
- **Alignment Support**
- **Miscellaneous**
- **Summary**

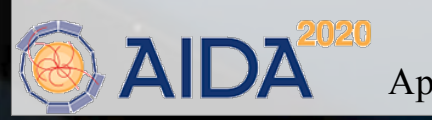

#### **Miscellaneous**

- **Main weak point is documentation** 
	- **Need to revisit DDAlign design document**
	- **DDCond and DDAlign user manuals**
- **Need to build a test suite** 
	- **Mainly for global alignment procedures**
	- **For local alignment procedures this should come for 'free' from Task 3.3**

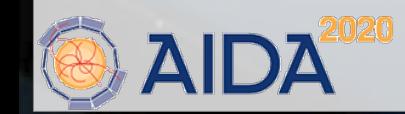

#### **Toolkit Users**

**Good news: We start to see contributions from users outside base community (ILC, CLICdp)**

- **FCC, SiD**
	- $\cdot$  ILC **F. Gaede et al.**
	- **CLICdp A. Sailer et al.**
	- **SiD W. Armstrong**
	- **FCC-eh P. Kostka et al.**
	- **FCC-hh A. Salzburger et al.**
	- **CALICE Calorimeter R&D, 280 persons: Started**
	- **FCC-ee Some interest**

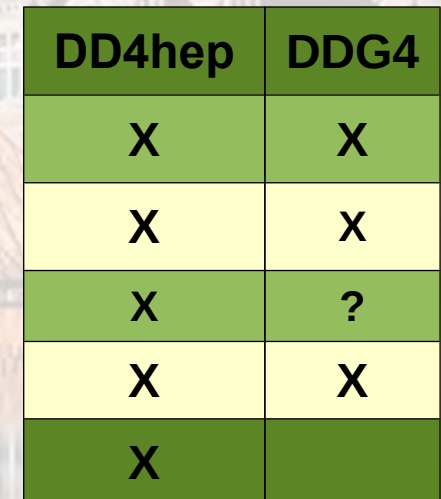

- **Motivation and Goals**
- **Simulation**
- **Conditions support**
- **Alignment Support**
- **Miscellaneous**
- **Summary**

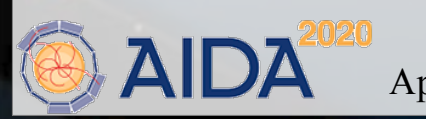

#### **Summary**

- **The DD4hep core and DDG4 simulation extension were consolidated and are to a large degree on maintenance level**
	- **Deployed by various customers**
- **Support for conditions handling is implemented**
- **Support for alignment handling is being used by collaborators from WP3**
- **Documentation for DDCond and DDAlign is weak and must be improved**
- **We are approaching the "polishing phase"**

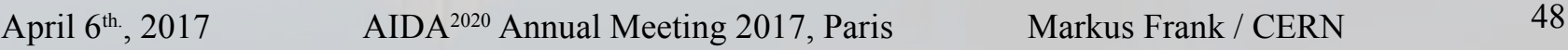

#### **Questions and Answers**

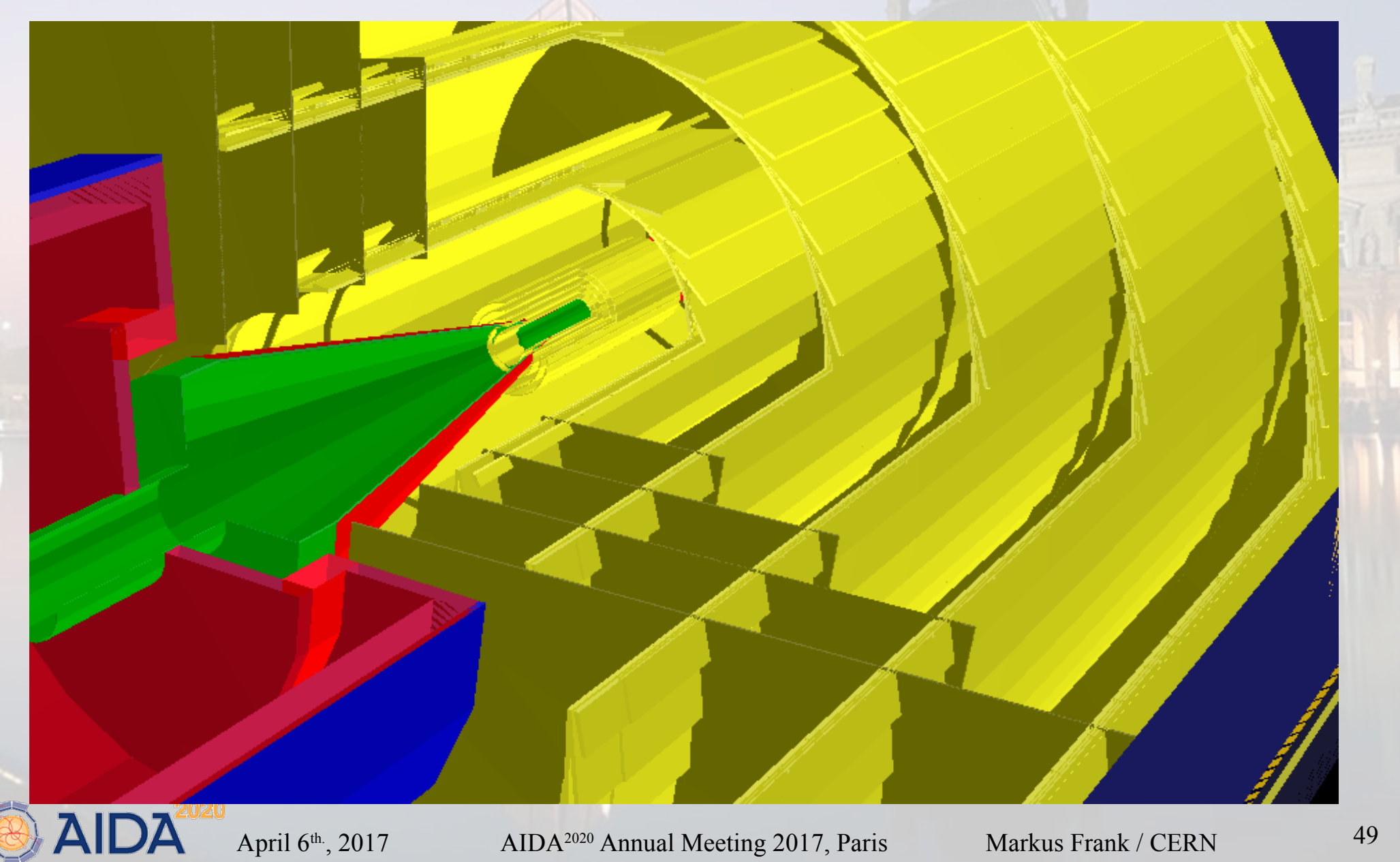

# Backup

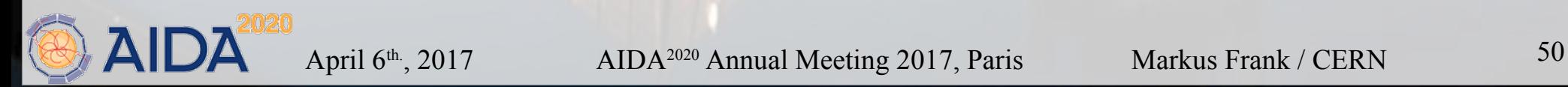

HE

# **Implementation: Geometry**

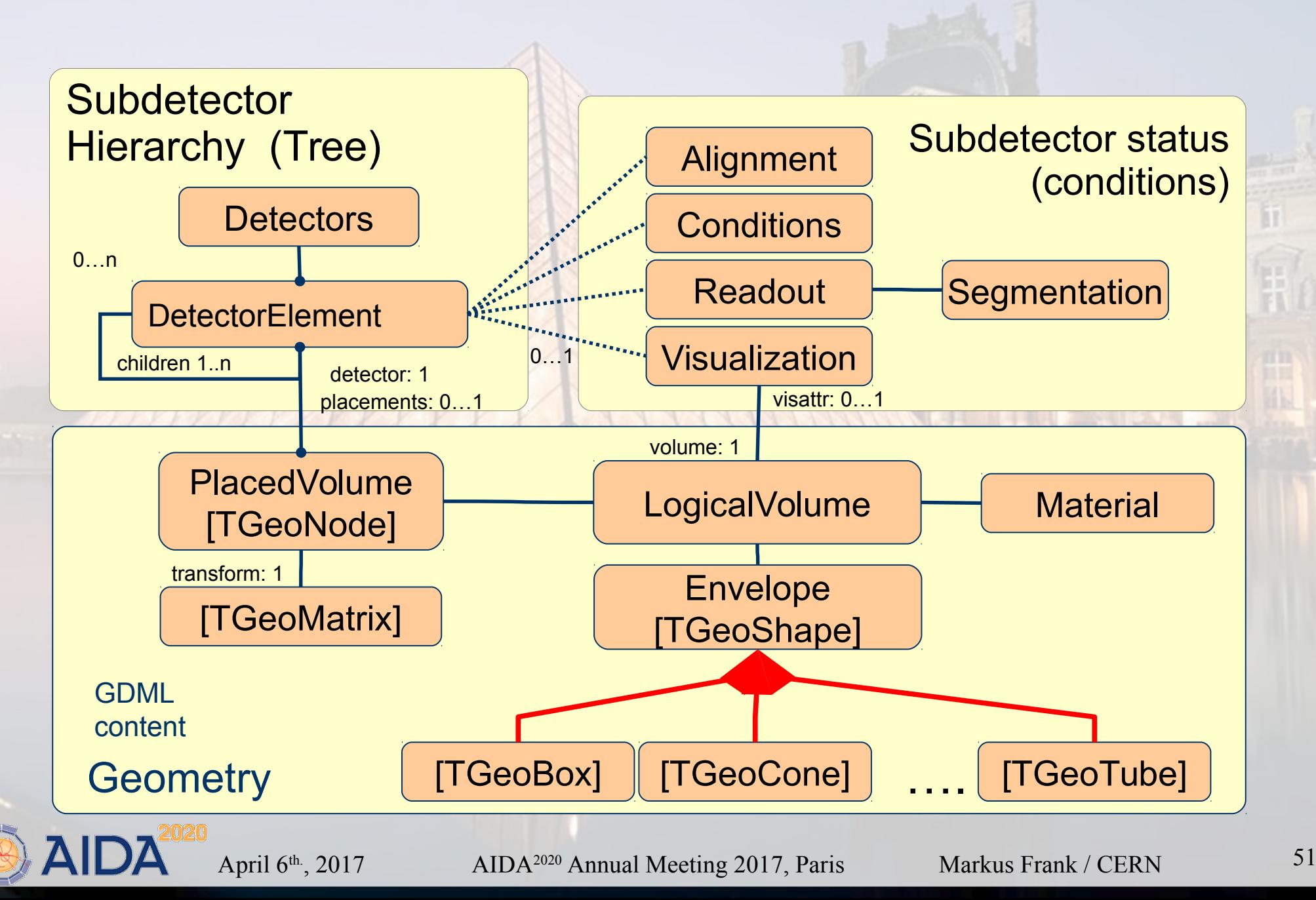

## **Views & Extensions: Users Customize Functionality**

#### **DD4hep is based on handles to data**

- **Clients only use the handles**
- **Possibility of many views based on the same DE data**
	- **Associate different behavior to the same data**
	- **Views consistent by construction**
	- **User data according to needs**
- **Be prudent: blessing or curse**
	- **User data: common knowledge**
	- **No one fits it all solution**
	- **Freedom is also to not do everything what somehow looks possible**

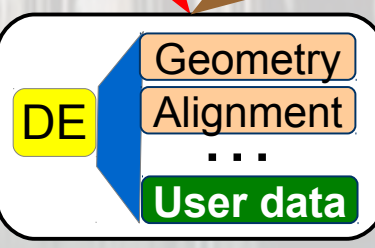

**Recon struction**

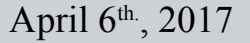

April 6<sup>th</sup>., 2017 AIDA<sup>2020</sup> Annual Meeting 2017, Paris Markus Frank / CERN 52

**Calibration**

#### **Example of a DDG4 Action Sequence: Event Overlay with Features**

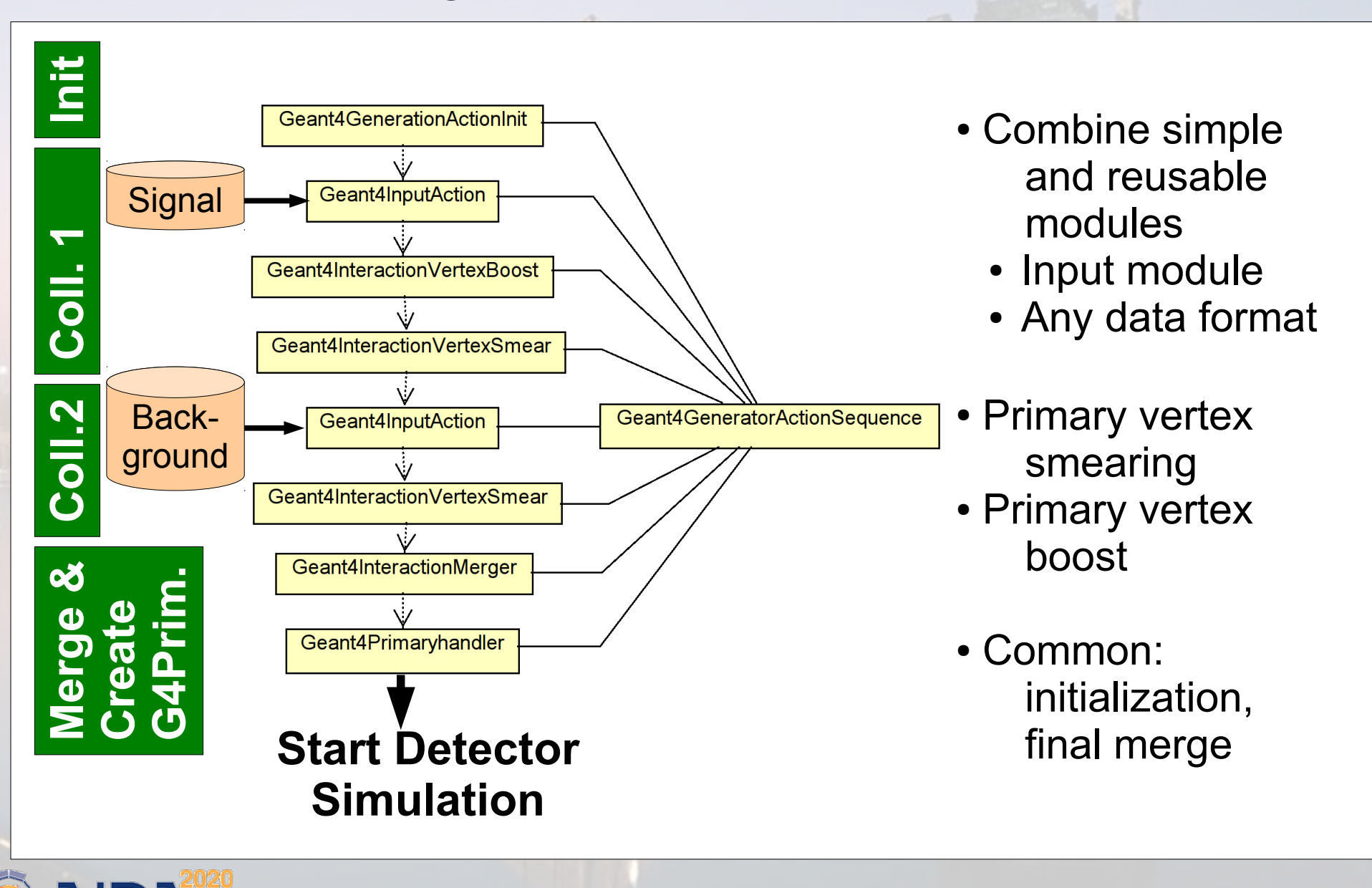

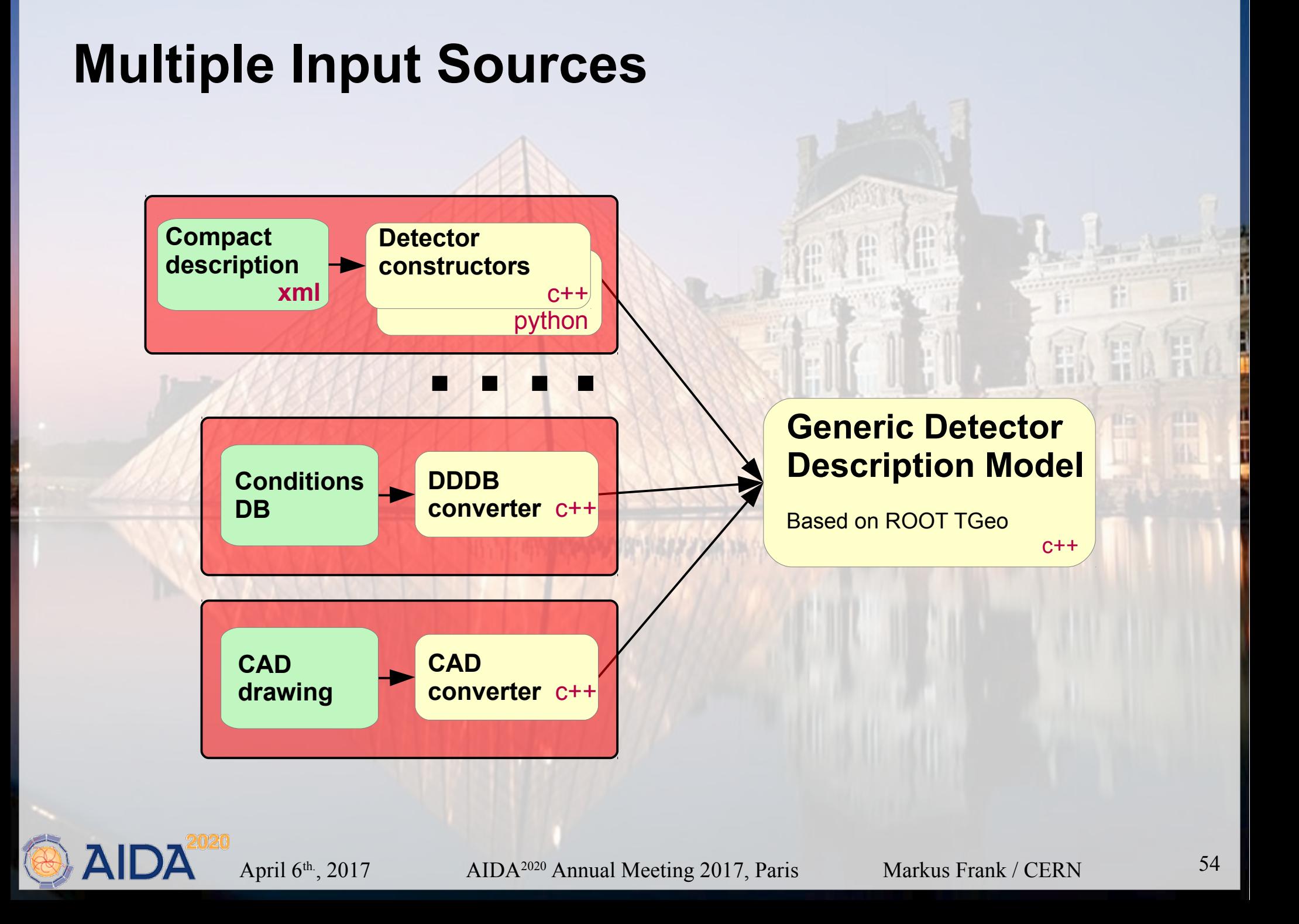

# **LHCb Detector**

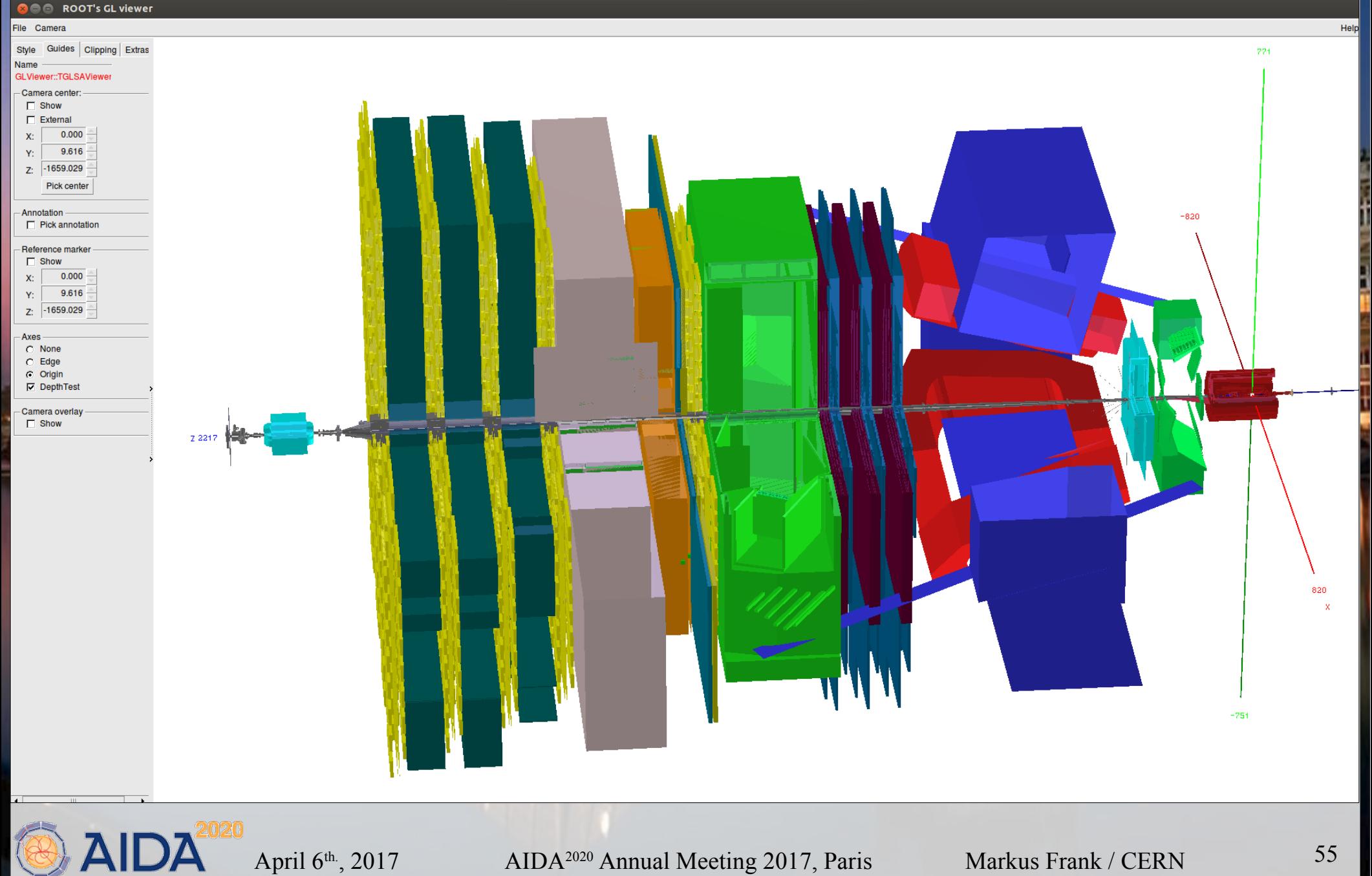